# Model and Control of a Robotic Arm

Ahmed Gamal Ahmed *Military Technical College,Cairo,Egypt,aghussein98@gmail.com*

*Supervisor:* Abdelrahman Zaghloul , Dr *Military Technical College, Cairo, Egypt, asalah@mtc.edu.eg*

*Supervisor:* Ehab Said, Dr *Military Technical College, Cairo, Egypt,* ehab\_said@mtc.edu.eg

*Abstract– Nowadays, all views of life require the automation and repetition of jobs. The robot arm is used to achieve this and is used in many applications (spot welding, spray painting, assembly, ...etc.). In this paper, we show how to design a CAD model for a robot arm, Simulink model, control the model by Simulink, manufacture the arm, and control it using Arduino. It includes how to perform the forward kinematics to get the endeffector positing from the given angles, the DH parameter and invers kinematics to get the angle that each joint needs to reach to a certain position, using them to obtain the final effector position, and how to move to the desired position of the part. This operation can be done using mat lab. This robot arm can be used to do parts classification[2]. This can increase accuracy, security and save more money.*

*Keywords-- Robotic Arm, model, forward kinematics, invers kinematics, control.*

#### I. INTRODUCTION (HEADING 1)

 Robotic weapons are now being used to help companies reach new levels of productivity by enhancing speed, efficiency and accuracy across a variety of applications[3]. When we add machine vision and networking technologies, we allow robotic arms to see, analyze, and understand their environments. This intelligence helps the robotic arm to perform tasks flexibly, accurately and quickly while increasing quality and factory/warehouse safety. Android has many applications.

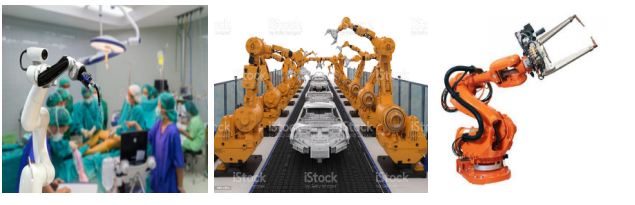

Hospitals Assembly Spot welding

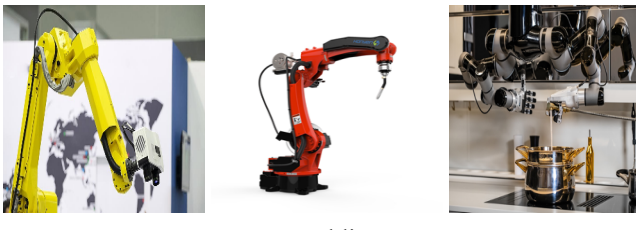

Inspection Arc welding Cooking

 We needed to make a model of the robot's arm and control it. At first, we have to make a design for a CAD model of the robot arm that has the same miniaturization of the real robot arm that we need to manufacture. And then we have to take the CAD model and make Simulink model and design control for that model using matlab [5]. The next step is to manufacture a real robot arm. The mathematical model is the most important thing that controls the robot arm, and it includes two main sections, the first is the forward kinematics, and is used to detect the position of the end effector of the arm, and the second, the inverted movement. , to get how to get to the desired position. We should try this final model for accuracy.

In our case, we use 6DOF robot arm, which has 6 revolutionary joints as shown in Figure 1

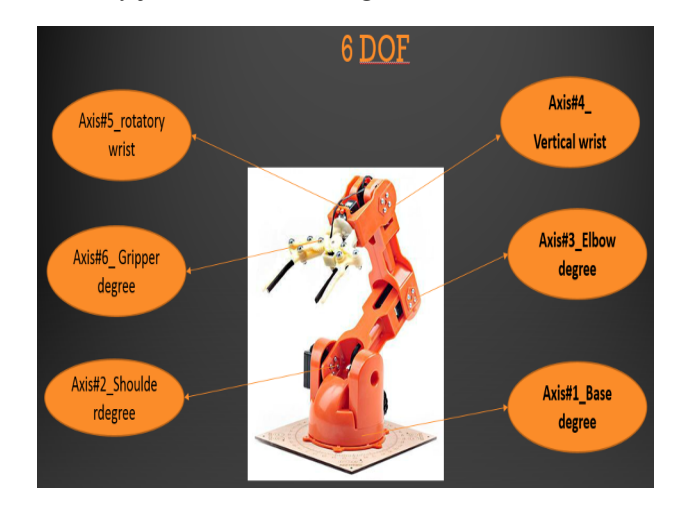

Fig. 1 6DOF Braccio Robotic Arm

**6 th IUGRC International Undergraduate Research Conference, Military Technical College, Cairo, Egypt, Sep. 5th – Sep. 8th, 2022.**

 The control of the robot arm is based on the mathematical model of the robot arm. There is a step-by-step robot arm control scheme. In this scheme the next step cannot be skipped, and all these steps are very important without any step the robot arm cannot reach the desired position and achieve its goal. This diagram of the robot arm is designed to reach a specific desired point and by applying some extra steps this robot arm can do some functions like Bick and place and other functions

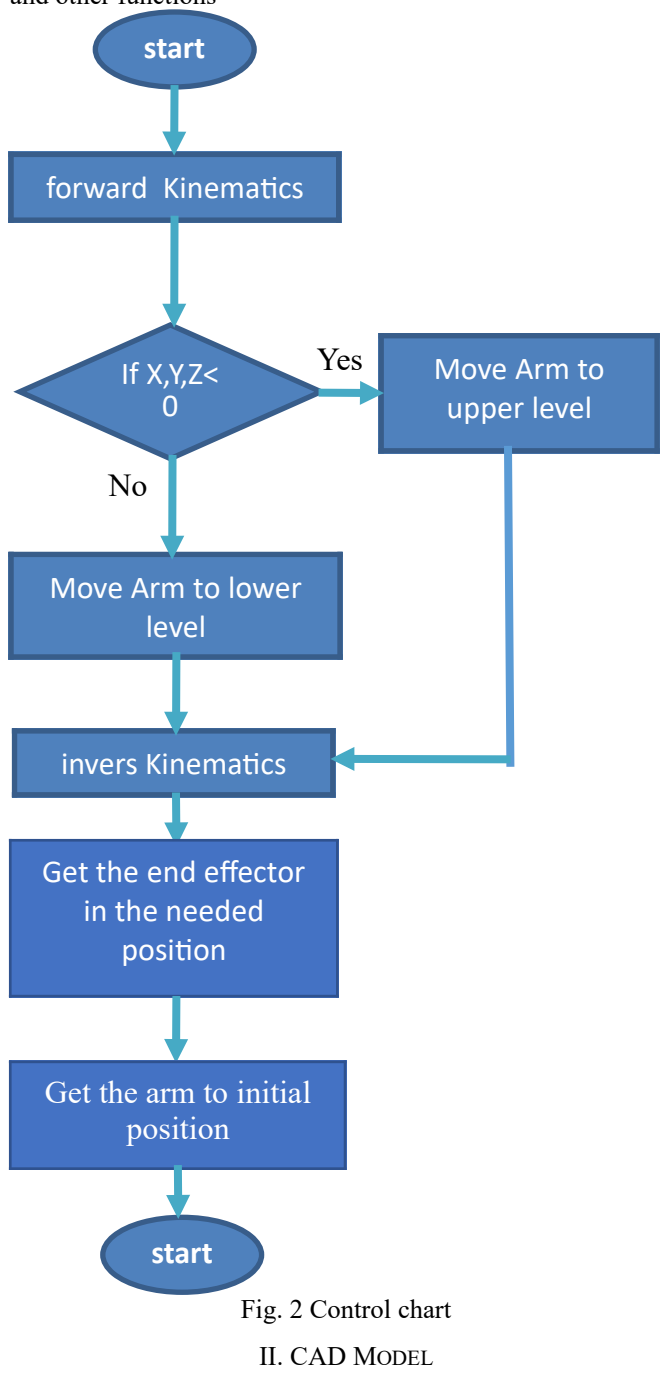

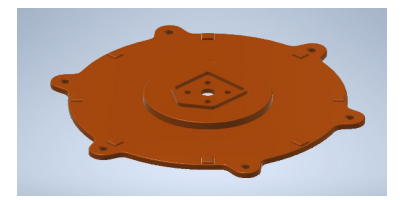

Fig. 3 Base of the robot arm

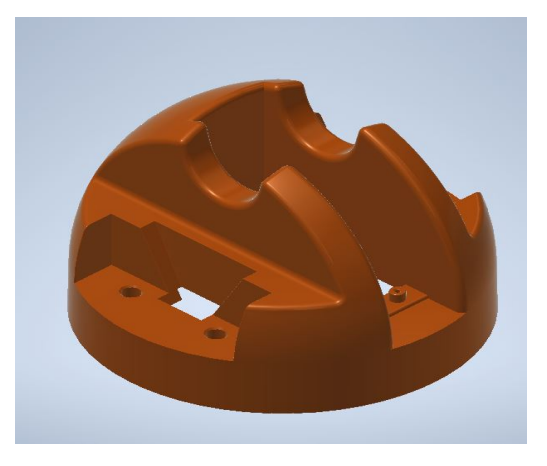

Fig. 4 Link 1 of the robot arm

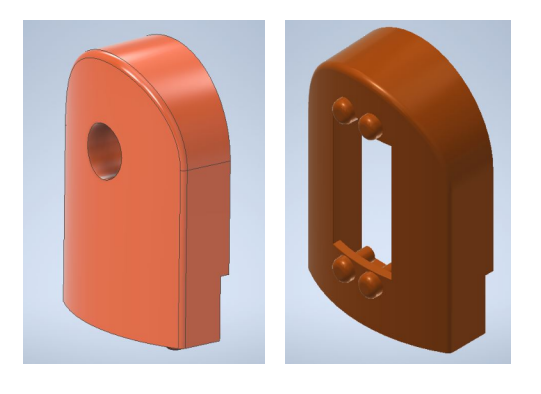

Fig. 5 Joint 2 holder

**6 th IUGRC International Undergraduate Research Conference, Military Technical College, Cairo, Egypt, Sep. 5th – Sep. 8th, 2022.**

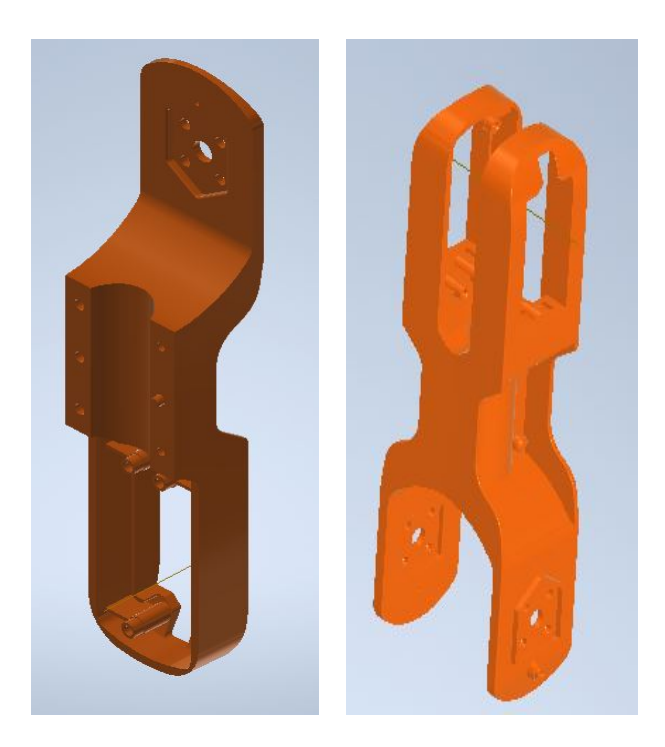

Fig. 6 Link 2&3 of the robot arm

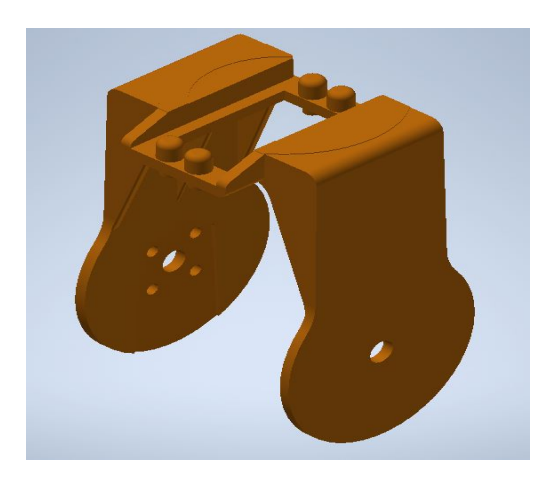

Fig. 7 Link 4 of the robot arm

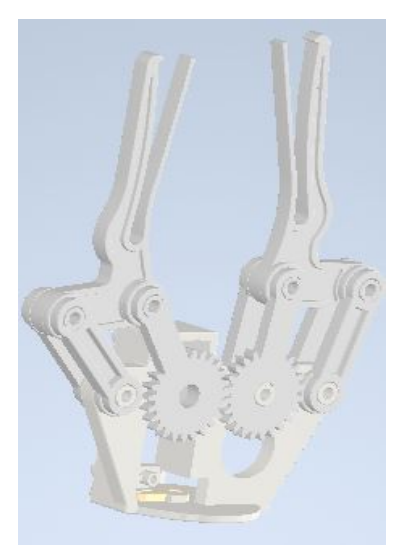

Fig. 8 the end effector or gripper of the robot arm

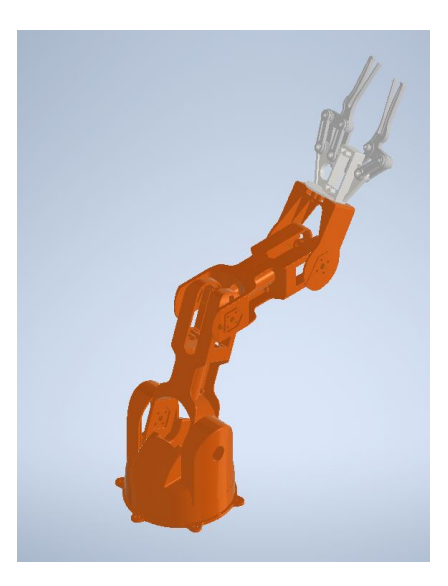

Fig. 9 the robot arm (CAD Model)

III. SIMULINK MODEL

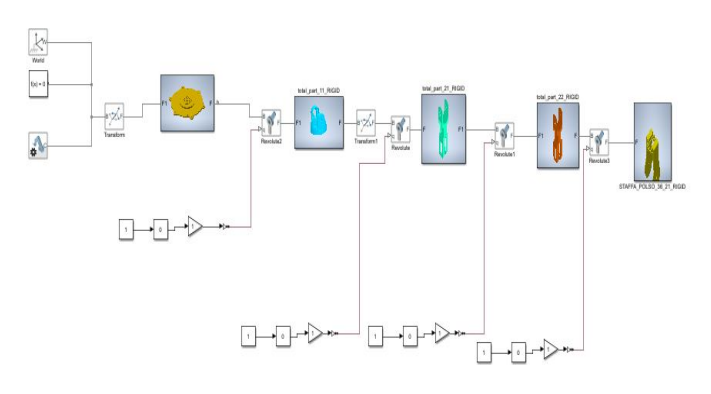

Fig. 10 the Simulink model of robotic arm

In this model we can control and control the covariate of each joint to simulate the movement of the robot arm in these cases [7] .

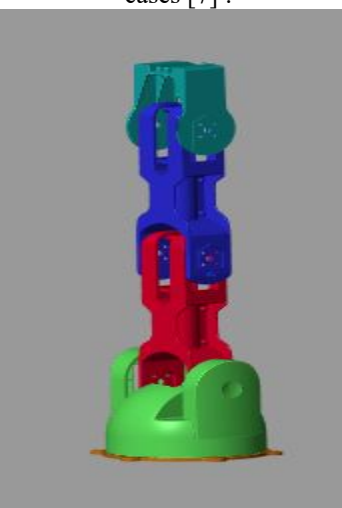

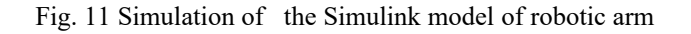

IV. FABRICATION

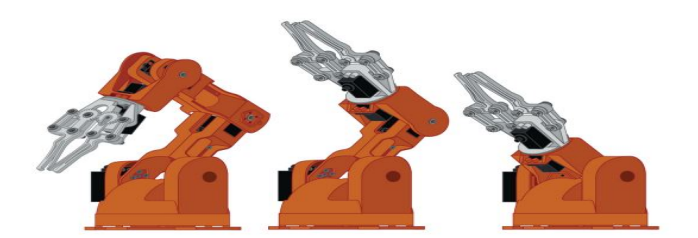

**PLASTIC PARTS**  $\mathbf{P}$  $4 \times \odot 2$  mm CREWS  $16x$  $\odot$ **JEXAGON NUT** SPRINGS  $2x$  entry SERVO MOTORS POWER SUPPLY **BOX WRENCH** 

Fig. 13 part list of robot arm component

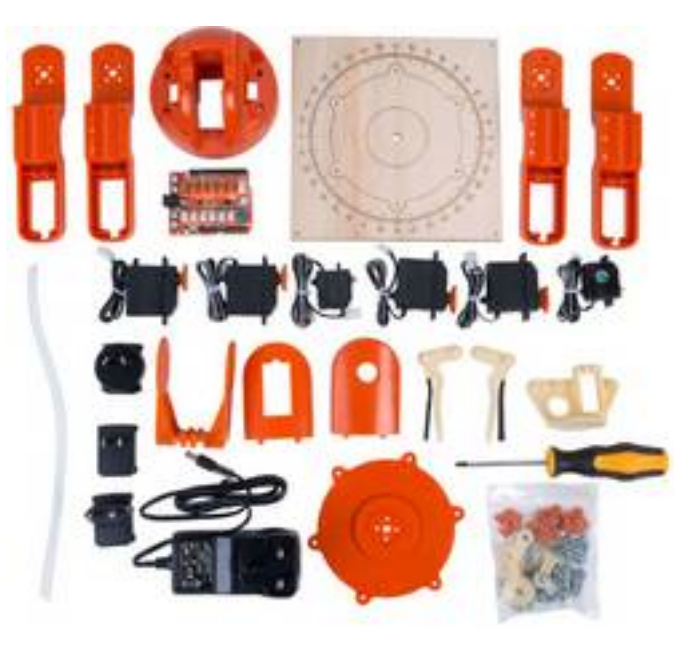

Fig. 14 real parts

 *In our case, we needed to use 6 DOF robot arm to help us achieve the required tasks for this robot arm [8] .*

Fig. 12 different shape of this robot arm

The manufacturing step is one of the most important steps in our project in this step we will assemble the robot arm and we can make many different robotic arms from braccio robot arm depending on the required use of this robot arm.

**6 th IUGRC International Undergraduate Research Conference, Military Technical College, Cairo, Egypt, Sep. 5th – Sep. 8th, 2022.**

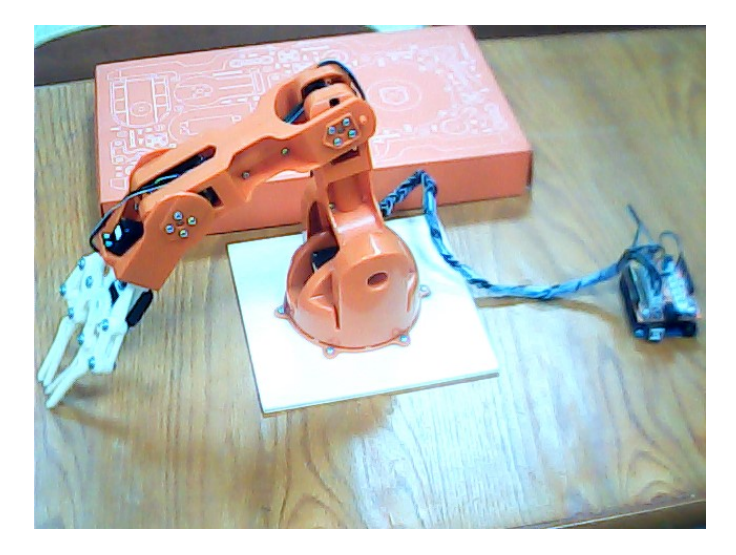

Fig. 15 the final robot arm

# 1- Forward kinematics

For doing the forward kinematics we should to apply the frames to the joints[ 6] .

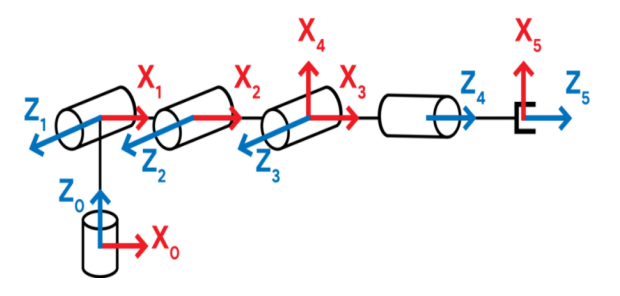

Fig. 17 model for robot arm with frames

Then we should to obtain DH parameter.

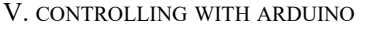

 This robotic arm can be controlled using the Arduino Uno with the shield included with the kit  $[1]$ <br> $\bullet$  TESTBRACCIOSO

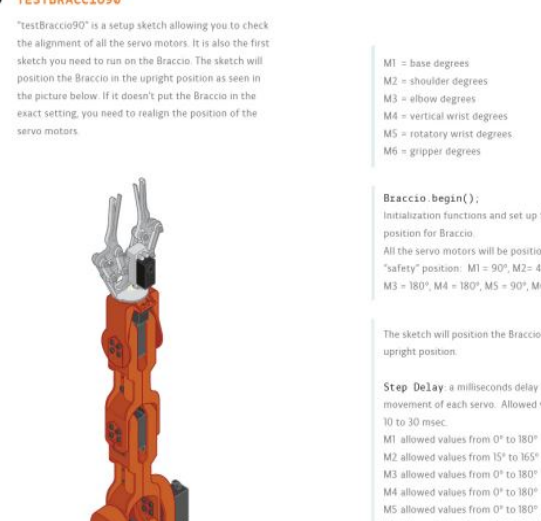

Initialization functions and set up the initial All the servo motors will be positioned in the "safety" position: M1 = 90°, M2= 45°,  $MS = 180^\circ$ ,  $Md = 180^\circ$ ,  $MS = 90^\circ$ ,  $MG = 10^\circ$ . The sketch will position the Braccio in the

Step Delay: a milliseconds delay between the movement of each servo. Allowed values: from

M6 allowed values from 10° to 73°. (10°: the gripper is open, 73°: the gripper is closed).

## Fig. 16 control the robot arm with Arduino

## VI. MATHEMATICAL MODEL

 The mathematical model is the important step in our project and this helps to know the geometry of the robot arm.

There are two main types of kinematics we are use

**6 th IUGRC International Undergraduate Research Conference, Military Technical College, Cairo, Egypt, Sep. 5th – Sep. 8th, 2022.**

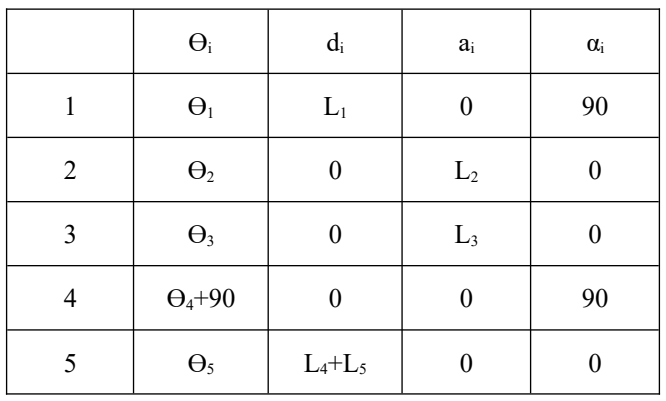

# Table. 1 DH parameters

Then we applied in this matrix

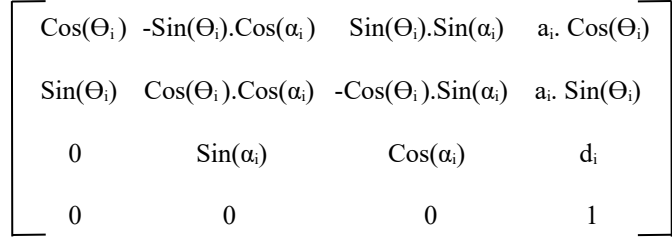

By applying in this matrix we get the transformation matrix for every joint. To get the transformation matrix from the base of the robot to the end effector we should substitute in this equation.

$$
{}^{0}T_{5} = {}^{0}T_{1} \cdot {}^{1}T_{2} \cdot {}^{2}T_{3} \cdot {}^{3}T_{4} \cdot {}^{4}T_{5} \quad \ldots (1)
$$

Finally we can get how to reach to needed point of end effector to do the job of the robot arm.

#### VII. CONCLUSION

We can benefit from this study because we now have robot arm. It can be used in different directions and different uses depending on the job required of it in the end. He can perform the job required of him with high accuracy

#### IV. FUTURE WORK

In the next stage, we can add a camera, and then it can recognize the objects and can carry them and move them from one place to another according to the type of the object, shape or color. Increases the accuracy, performance and speed of work and saves manpower [7]

#### **REFERENCES**

- [1] L. Sciavicco and B. Siciliano, Modeling and Control of Robot Manipulators. New York: McGraw-Hill, 1996.
- [2] ] B. Armstrong-Hélouvry, P. Dupont, and C. C. de Wit, "A survey of models, analysis tools and compensation methods for the control of machines with friction," Automatic, vol. 30, no. 7, pp. 1083–1138, 1994.
- [3] Jazar, R.N.: Theory of Applied Robotics. Springer US, Boston (2010). doi:10.1007/978-1-4419-1750-8.
- [4] Long,Z.M.;Guo,S.Q.; Chen,G.J.; Yin, B.L.: Modeling and simulation for the articulated robotic arm test system of the combination drive.Appl.Mech.Mater.151,480–483(2012).doi:10.4028/www. scientific.net/AMM.151.480.
- [5] Receanu, D.: Modeling and simulation of the nonlinear computed torque control in simulink/MATLAB for an industrial robot. SL Struct. Longev. 10(2), 95–106 (2013). doi:10.3970/sl.2013.010. 095.pdf.
- [6] . Z. Luo, M. Svinin, K. Ohta, T. Odashima, and S. Hosoe, On optimality of human arm movements, Proc IEEE International Conference on Robotics and Biomimetics 2004, p. 447.
- [7] Liegeois, A., Dombre, E., and Borrel, P., "Learning and Control for a Compliant Computer-Controlled Manipulator," IEEE Trans. Aut. Coat. Vol. AC-25, No. 6, Dec. 1980, pp. 1097-1102.
- [8] Clothier K.E. and Shang Y, "A geometric approach for robotic arm kinematics with hardware design, electrical design and implementation", Journal of Robotics, Article ID 984823, Vol. 2010.

**6 th IUGRC International Undergraduate Research Conference, Military Technical College, Cairo, Egypt, Sep. 5th – Sep. 8th, 2022.**